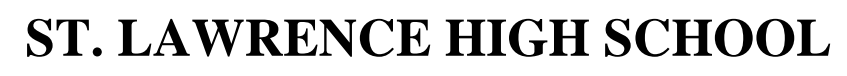

A Jesuit Christian Minority Institution

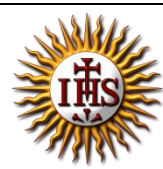

## **WORKSHEET -11**

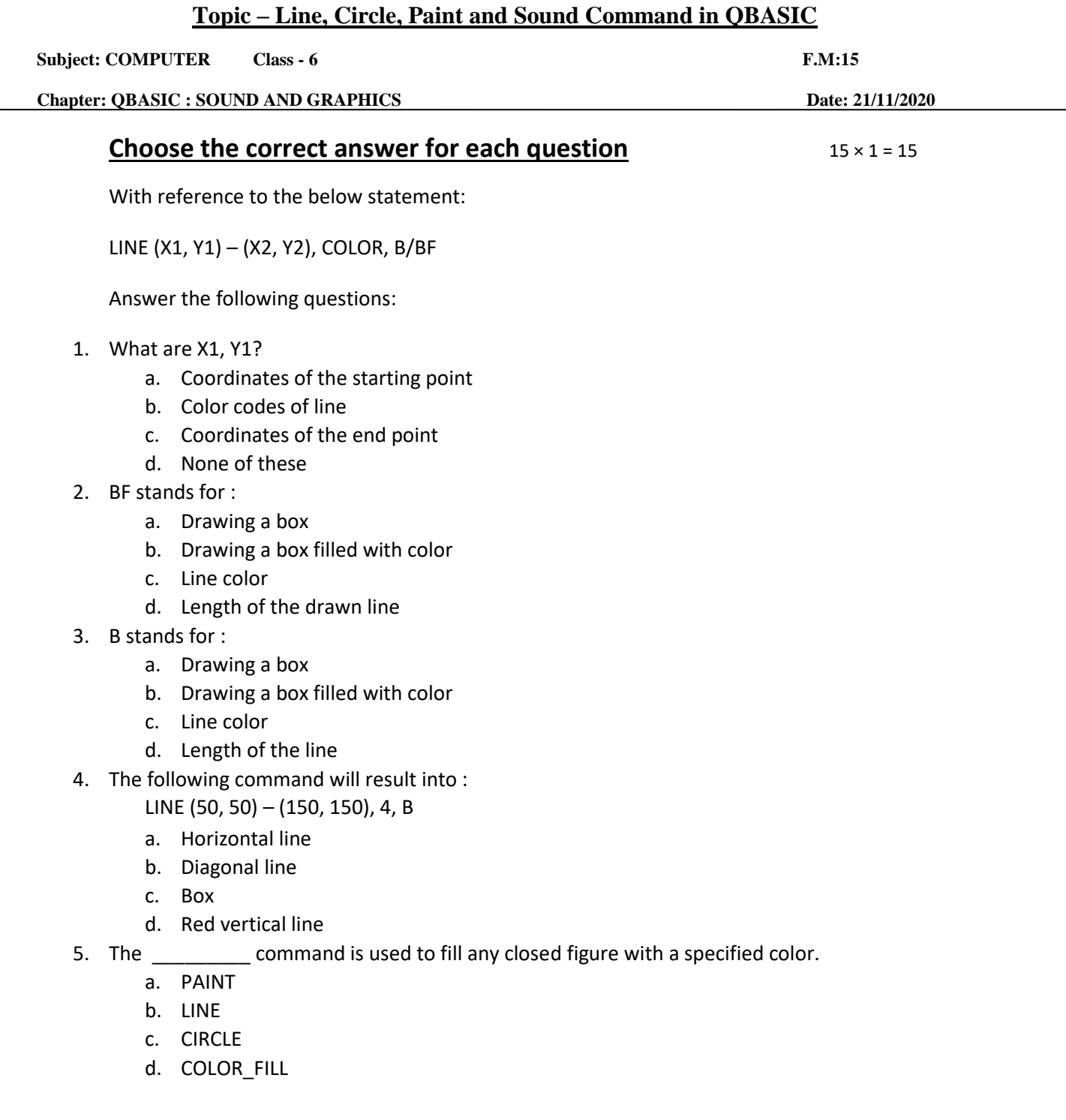

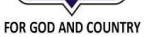

- 6. What will be the output for the following command? LINE (50, 50) – (150, 150), 4, BF
	- a. Empty box
	- b. Diagonal line
	- c. Vertical box
	- d. Filled box
- 7. The command is used to draw a circle on the QBASIC screen.
	- a. PAINT
	- b. LINE
	- c. CIRCLE
	- d. DRAW
- 8. Which of the following is the correct syntax for drawing a circle?
	- a. Circle (X, Y)
	- b. Circle (X, Y), Radius
	- c. Radius(X, Y), Draw circle
	- d. Circle(X), Color, Radius
- 9. Which of the following is the correct syntax for PAINT?
	- a. PAINT (X, Y), F, Border
	- b. PAINT (X), Fill, Border
	- c. PAINT (X), Border, Fill
	- d. PAINT (X), ShapeName, Color
- 10. What will the output for the following:

CIRCLE(100, 100), 50, 3

PAINT(100, 100), 4

- a. Circle without any fill color
- b. Circle filled with red color
- c. Whole screen is filled with red color
- d. None of these
- 
- 11. The \_\_\_\_\_\_\_\_\_\_\_\_\_ command is used to produce a beep sound for about half a second.
	- a. BEEP
	- b. SOUND
	- c. BEEP\_SEC
	- d. BEEP\_HALF

12. To produce different types and pitches of sound, the command can be used.

- a. BEEP
- b. SOUND (X, Y)
- c. BEEP\_SEC
- d. PITCH(X, Y)
- 13. Correct syntax for beep command:
	- a. BEEP
	- b. BEEP(X, Y)
	- c. BEEP  $X, Y$
	- d. BEEP(0.5, X)
- 14. In the SOUND command, X denotes:
	- a. Frequency
	- b. Duration
	- c. Sound type
	- d. Name
- 15. In the SOUND command, Y denotes:
	- a. Frequency
	- b. Duration
	- c. Sound type
	- d. Name

Phalguni Pramanik